# Fix Print Spooler Crack For Windows

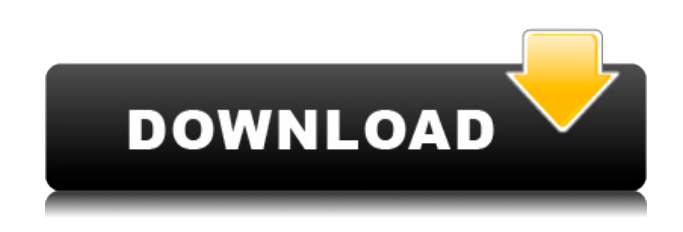

### **Fix Print Spooler Full Version For Windows (Latest)**

Fix Print Spooler is a lightweight tool that is meant to help you restart the printing spooler service swiftly and silently. How does it work: This application is actually a portable executable that launches the printing spooler service without having to make any changes to your Windows' registry. After restarting it, it shows you a notification of its success. What is new in this version: Fix Print Spooler - 1.0 Files in this archive Fix Print Spooler 1.1 Description Fix Print Spooler is a lightweight tool that is meant to help you restart the printing spooler service swiftly and silently. How does it work: This application is actually a portable executable that launches the printing spooler service without having to make any changes to your Windows' registry. After restarting it, it shows you a notification of its success. What is new in this version: Fix Print Spooler - 1.0 Fix Print Spooler 1.1 Fix Print Spooler is a lightweight tool that is meant to help you restart the printing spooler service swiftly and silently. How does it work: This application is actually a portable executable that launches the printing spooler service without having to make any changes to your Windows' registry. After restarting it, it shows you a notification of its success. What is new in this version: Fix Print Spooler - 1.0 Fix Print Spooler 1.1 Fix Print Spooler is a lightweight tool that is meant to help you restart the printing spooler service swiftly and silently. How does it work: This application is actually a portable executable that launches the printing spooler service without having to make any changes to your Windows' registry. After restarting it, it shows you a notification of its success. What is new in this version: Fix Print Spooler - 1.0 Fix Print Spooler 1.1 Fix Print Spooler is a lightweight tool that is meant to help you restart the printing spooler service swiftly and silently. How does it work: This application is actually a portable executable that launches the printing spooler service without having to make any changes to your Windows' registry. After restarting it, it shows you a notification of its success. What is new in

## **Fix Print Spooler Crack + With Registration Code Latest**

With this macro we can to replace the generated MAC-Address by a short text string. There is no need to change the MAC-Address, the MAC-Address is always generated by the MAC Visualizer of Windows. For this reason it is not possible to use your own MAC-Address. The MAC-Address will be generated randomly by the MAC Visualizer. Copyright 1998-2015 Ziff Davis, LLC (Toolbox.com). All rights reserved. All product names are trademarks of their respective companies. Toolbox.com is not affiliated with or endorsed by any company listed at this site.RXJ43224. A giant constellation of hot, young stars is among the most energetic objects in the universe. This image shows the cluster's complex structure in detail, with white regions being stellar "bodies" and dark regions being gas and dust "clouds." A vast collection of hot, young stars is among the most energetic objects in the universe. This image shows the complex structure of a young stellar cluster in detail, with white regions being stellar "bodies" and dark regions being gas and dust "clouds." This false-color image of the cluster of hot, young stars RXJ43224 (left) is one of the largest and most complex that has ever been produced from images taken by the Chandra X-ray Observatory. This image reveals that it contains thousands of stars, many of which are still in the process of forming. A new view of a hot, young stellar cluster, made using data from Chandra, shows that it is a big, energetic place full of many, many stars. The new image is one of the largest and most complex ever produced from images

taken by Chandra. A giant constellation of hot, young stars is among the most energetic objects in the universe. This image shows the complex structure of a young stellar cluster in detail, with white regions being stellar "bodies" and dark regions being gas and dust "clouds." More than 500,000 stars dominate this image of a massive young star cluster. It was made from observations taken by the Chandra X-ray Observatory. By removing the stars, astronomers can see the structure of gas and dust in the cluster. In this latest image of the young stellar cluster M20, the X-ray emissions are coming from young stars. Dark regions indicate the presence of dense clouds of gas and dust. White areas are areas where the stars are located. X-ray emission 2edc1e01e8

## **Fix Print Spooler Crack +**

------------------------------------------------------------------------------------------- Fix Print Spooler is a very lightweight, simple and fast application designed for anybody that needs to quickly restart the Windows printing spooler service without having to resort to other unnecessary tools. Fix Print Spooler Features: -------- ----------------------------------------------------------------------------------- - Restarts the Windows printing spooler service - Lightweight, portable and easy to use - Automatically loads after running and requires no configuration - Does not tamper with any registry entries or folder - Does not leave behind any temporary files or folders - Does not require administrator rights - Simply needs to be double-clicked to activate its functions - Displays a notification of success after restarting the printing spooler service Fix Print Spooler Known Bugs: ------------------------------------------------------------------------------------------- - Sometimes it does not work for certain local printer drivers In its most basic form, printed documents should be simple; a bunch of pages in a tight form. You have a stack of pages that you print, and then you flip the stack over to get the next piece of paper. However, before we get into the intricacies of this process, it's important to note that printing isn't always just a one-shot deal. In fact, this is the reason we have printer drivers. There is no question that if we want to print a stack of documents, it's possible to do it without the help of a printer driver. However, you have to find the proper settings for each type of printer and the amount of material you want to print, and that's not even taking into account the settings for your computer screen. If you're using a computer with a single-page screen, for example, this is a very complicated endeavor. In the real world, most of us aren't that crafty with computers. We don't use our computers as our own personal printing devices. Instead, we use pre-packaged printer drivers that are already coded to work with the vast majority of printers. Unfortunately, not all printer drivers work like we'd expect them to. Some may use printer specific fonts, other may lock a printer out so you can't print from the computer. Whatever the case, you will find printer drivers to be a great way to simplify things when it comes to printing. However, we can improve upon their capabilities by using printer driver tuning software to configure them to work even better. Some printer drivers may use a color profile which dictates how colors will be

<https://reallygoodemails.com/conowtiabo> <https://techplanet.today/post/wm8650-universal-uberoid-v91-2-15-5-exclusive> <https://tealfeed.com/labelmark-5-install-crack-mega-z4anx> <https://tealfeed.com/kepserverex-v5-exclusive-keygen-7egq7> <https://tealfeed.com/netop-school-7-full-top-crack-ipweo> <https://tealfeed.com/winfax-pro-10-download-crack-software-bbp6k> <https://tealfeed.com/wondershare-mobiletrans-810640-exclusive-free-download-bdfkr> <https://tealfeed.com/crysis-3-dx101-patch-dgvmv> <https://tealfeed.com/free-best-hotstar-premium-accounts-username-qtyuv> <https://tealfeed.com/download-18-wheels-steel-extreme-trucker-iaair> <https://techplanet.today/post/nissan-infinity-pin-code-calculator> [https://jemi.so/massive-vst-crack-reddit-\[cracked](https://jemi.so/massive-vst-crack-reddit-[cracked)

<https://joyme.io/epcansmarde>

### **What's New In Fix Print Spooler?**

Comment In this article we will discuss how you can restore windows password from the Windows Password and Account recovery in the other recovery modes using tools. Restoring Windows Password from Microsoft Account Recovery in Local User Group This method is mainly used by people who forget the Windows password and they don't have a copy of the lost password recovery disk. In that case, you will have to unlock the system by using a third party software. Windows Password and Account recovery in the other recovery modes is a third party tool that will help you to recover your windows password and also unlock it. Part 1: Windows Password and Account recovery in the other recovery modes If you forget your windows password, you should try to use Microsoft account or Local Account Password recovery. Once you are logged in as the local account and the local account will try to log in to the system, you will face an error message, "Windows Password and Account recovery". In that case, you need to follow some simple steps and if you have any other account on the Windows system, you can recover them using the method mentioned below. Steps to do Reset Windows Password from Windows Password and Account recovery Step 1: Click on the "Forget the Windows Password" option Step 2: The tool will ask you to enter the registered mail ID or device ID. You should enter the email ID of the account that you want to reset the password to that account. Step 3: Click on "Next" button and wait for the tool to reset the password. Note: The email address of the account from which you want to reset the password must have the active email account. Step 4: Once the password is reset, you will be logged in successfully to your account. Note: The above article is based on the above method. Now, if you don't have an active email account on the Windows system, you will need to follow the instructions on Windows Password and Account recovery in the other recovery modes. Part 2: Windows Password and Account recovery in the other recovery modes You will follow the following simple steps to recover your password in the different recovery modes. How to reset Windows Password from Windows Password and Account recovery in the other recovery modes You will need a recovery disk that is linked to the Microsoft Account or Local Account. You can download the recovery disk from the Microsoft Account page. It will ask you to create a recovery key. You need to download it and save it as a.pst file. Now, follow the instructions mentioned below: Step 1: Open the Recover My Files and then select "Windows Password and Account recovery in the other recovery modes". The password recovery wizard will show up

## **System Requirements For Fix Print Spooler:**

1 GIGABYTE GTX 1080 2.5 GIGABYTE GTX 970 4 GIGABYTE GTX 780 2 GIGABYTE GTX 770 2 GIGABYTE GTX 660 Ti 2 GIGABYTE GTX 560 Ti 1 GIGABYTE GTX 460 Ti Min.: Intel i5-3570, Radeon HD 7870, 2 GB RAM Max.: Intel i7-3770, Radeon R9 290, 4 GB RAM

Related links:

[https://curtadoc.tv/wp-content/uploads/2022/12/Hibinox-Password-Maker-Crack-Activator-Download-](https://curtadoc.tv/wp-content/uploads/2022/12/Hibinox-Password-Maker-Crack-Activator-Download-For-Windows.pdf)[For-Windows.pdf](https://curtadoc.tv/wp-content/uploads/2022/12/Hibinox-Password-Maker-Crack-Activator-Download-For-Windows.pdf)

[https://valentinesdaygiftguide.net/2022/12/13/moo0-transparent-menu-crack-free-download-for-pc-ap](https://valentinesdaygiftguide.net/2022/12/13/moo0-transparent-menu-crack-free-download-for-pc-april-2022/) [ril-2022/](https://valentinesdaygiftguide.net/2022/12/13/moo0-transparent-menu-crack-free-download-for-pc-april-2022/)

<https://criptovalute.it/wp-content/uploads/2022/12/Doc-Merge.pdf>

<https://www.castingventuno.it/wp-content/uploads/2022/12/faygemi.pdf>

<https://goldcoastuae.ae/?p=28978>

[https://www.fermactelecomunicaciones.com/2022/12/13/ios-tab-bar-icon-set-crack-with-license-key-l](https://www.fermactelecomunicaciones.com/2022/12/13/ios-tab-bar-icon-set-crack-with-license-key-latest-2022/) [atest-2022/](https://www.fermactelecomunicaciones.com/2022/12/13/ios-tab-bar-icon-set-crack-with-license-key-latest-2022/)

<https://practicalislam.online/wp-content/uploads/2022/12/daryhal.pdf>

<https://www.sozpaed.work/wp-content/uploads/2022/12/raydcar.pdf>

<http://www.caroldsilva.com/opendcp-10-0-23-crack-product-key-full-free/>

[https://tictaclivraison.com/wp-content/uploads/2022/12/HDD\\_Scan\\_And\\_Restoration\\_Program\\_Free\\_](https://tictaclivraison.com/wp-content/uploads/2022/12/HDD_Scan_And_Restoration_Program_Free_Download_For_PC_Updated_2022.pdf) [Download\\_For\\_PC\\_Updated\\_2022.pdf](https://tictaclivraison.com/wp-content/uploads/2022/12/HDD_Scan_And_Restoration_Program_Free_Download_For_PC_Updated_2022.pdf)